## **SQL\_FETCH**

## Akcia SQL\_FETCH

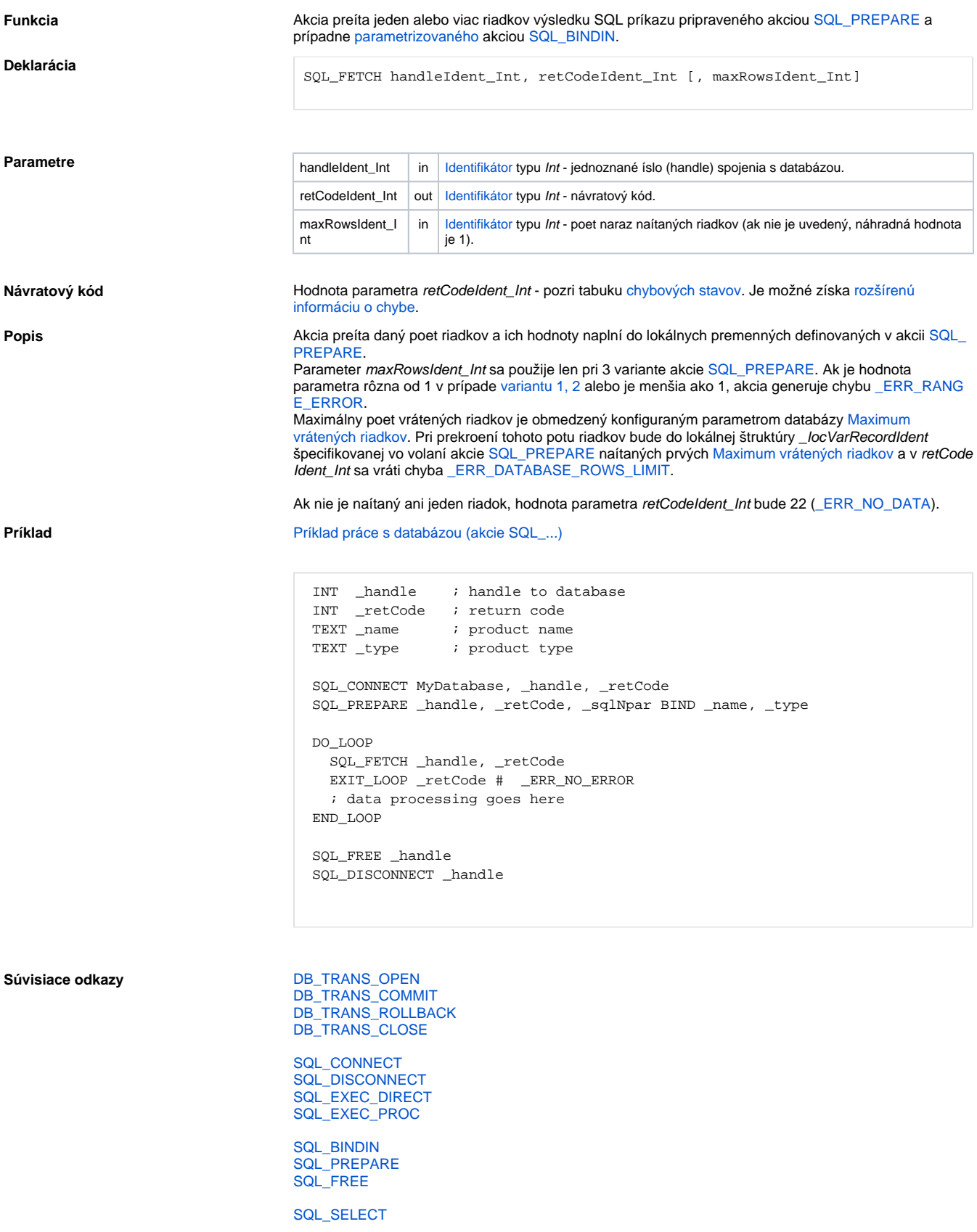

## [Všetky databázové akcie](https://doc.ipesoft.com/display/D2DOCV11SK/Akcie+v+skripte#Akcievskripte-akcie_databaza)

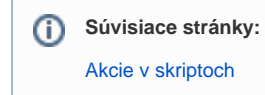